# Должность: ректор<br>Дата поллисани<sup>0</sup> ИФНАНАНАНА: МАТЕРИАЛЫ ДЛЯ ТЕКУЩЕГО КОНТРОЛЯ И ПРОМЕЖУТОЧНОЙ АТТЕСТАЦИИ **по дисциплине**

## *Компьютерный инжиниринг в цифровом проектировании и производстве, 2 семестр*

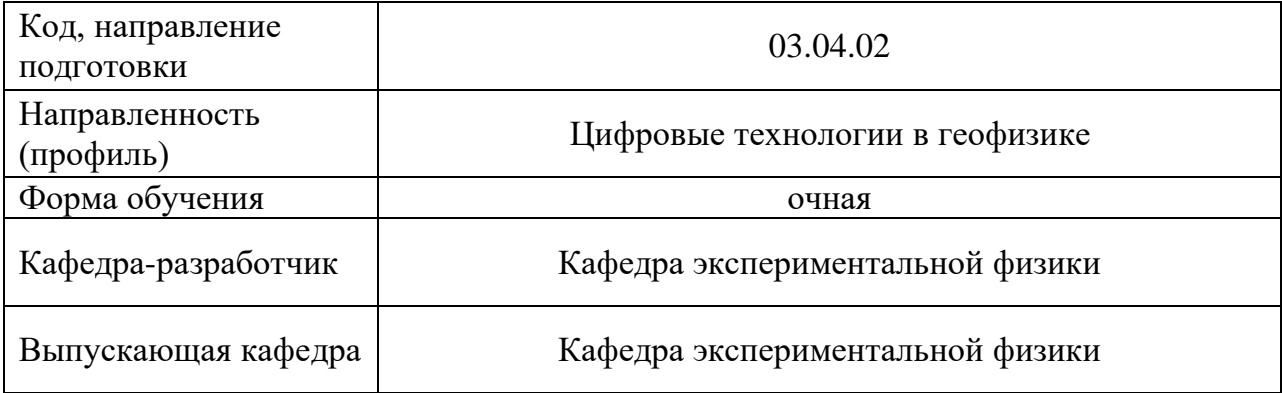

*Типовые задания для контрольной работы:*

## **Вариант 1**

Постройте деталь на основе данных чертежей, применяя все навыки, полученные по

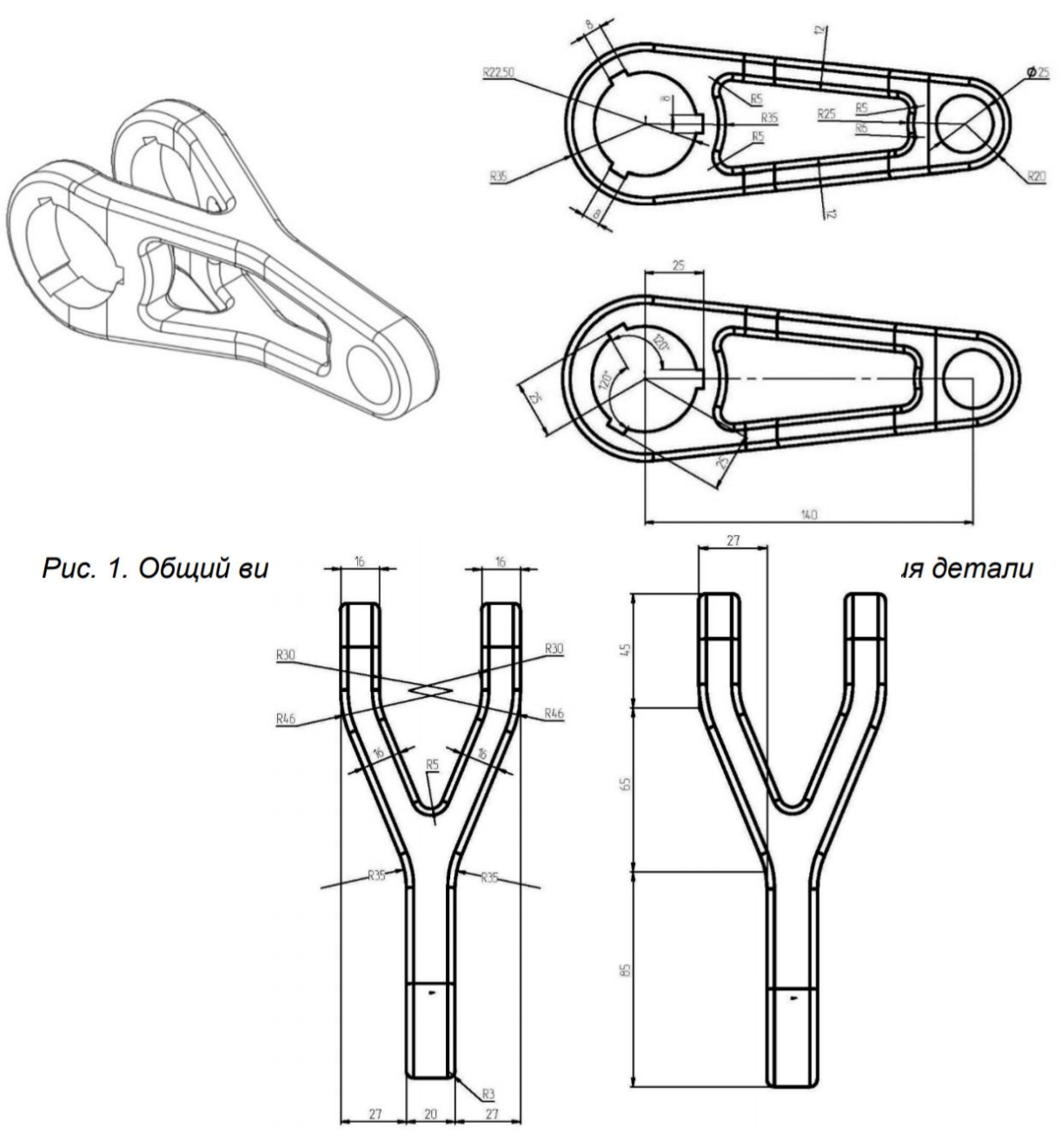

Рис. 3. Горизонтальная проекция детали

результатам изучения первого раздела.

### **Вариант 2**

Постройте деталь на основе данных чертежей, применяя все навыки, полученные по результатам изучения первого раздела.

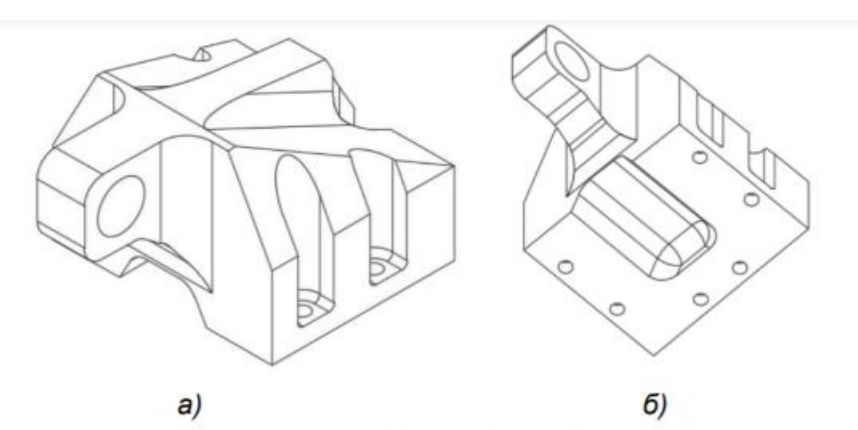

Рис. 1. а), б) Общий вид детали

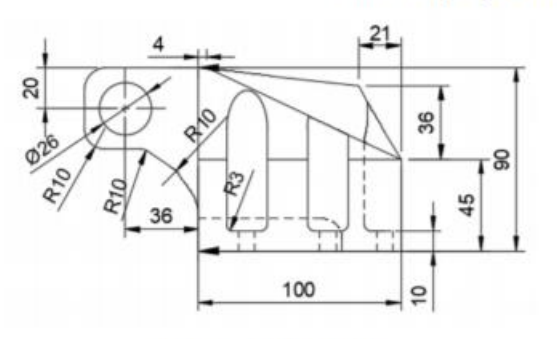

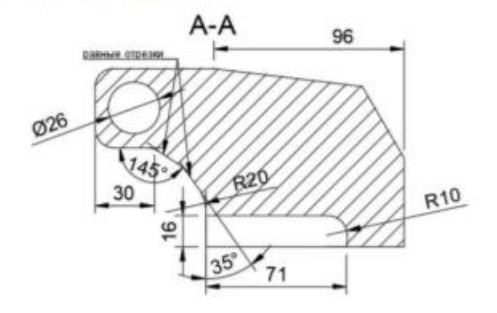

Рис 2. Вид сбоку

Рис. 3. Боковое сечение

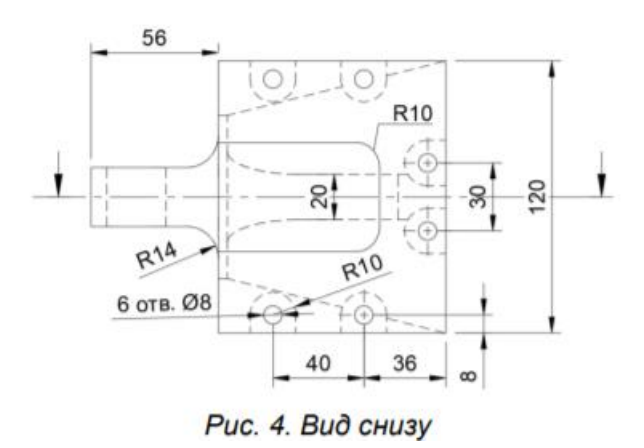

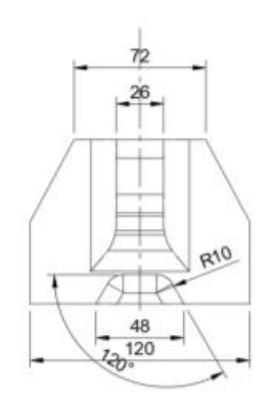

Puc. 5. Вид спереди

*Типовые вопросы к экзамену:*

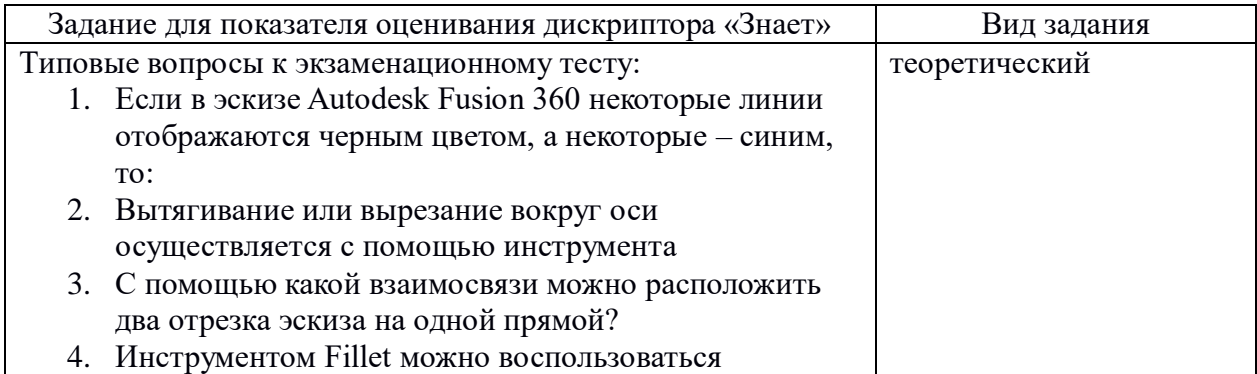

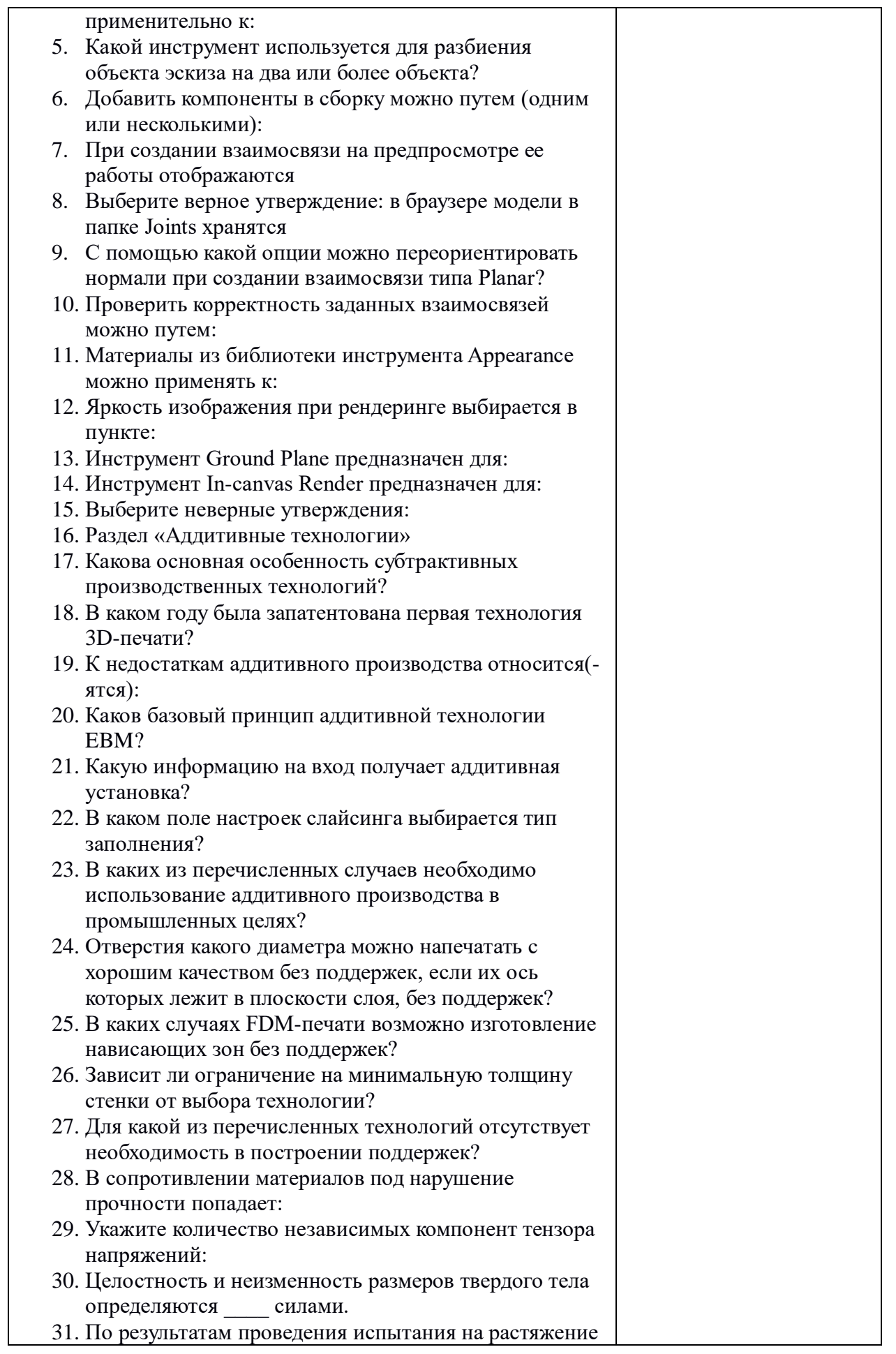

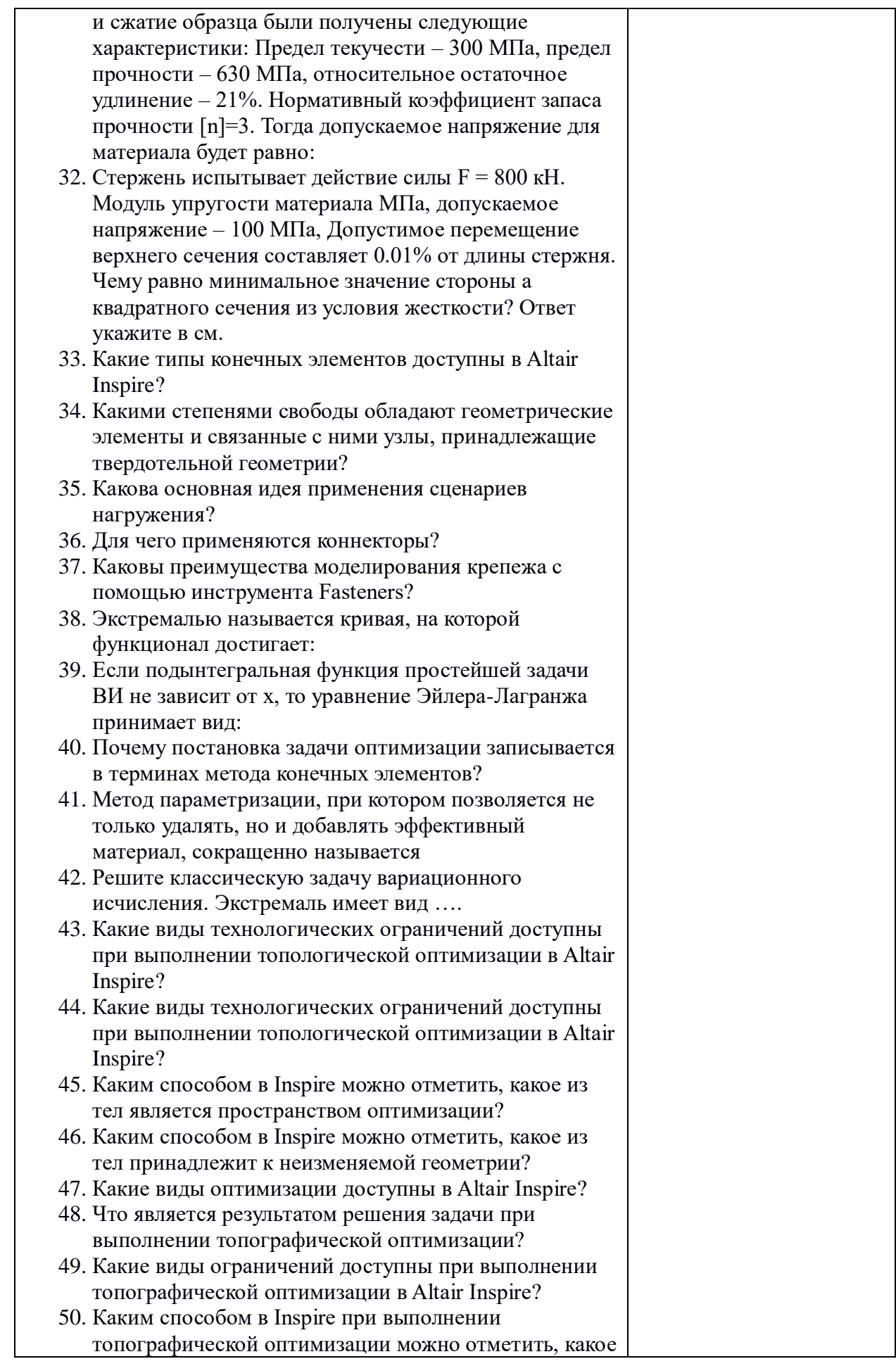

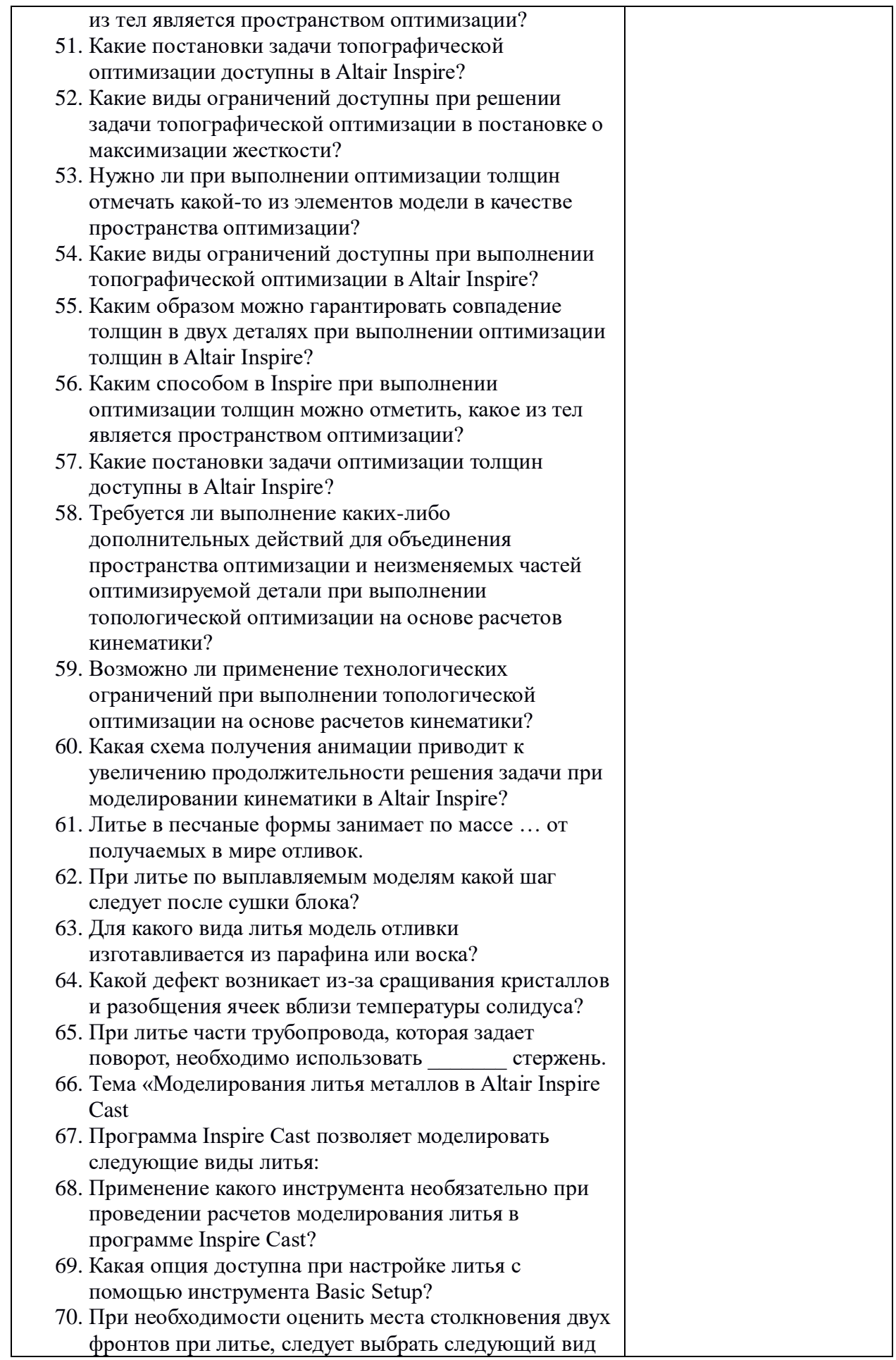

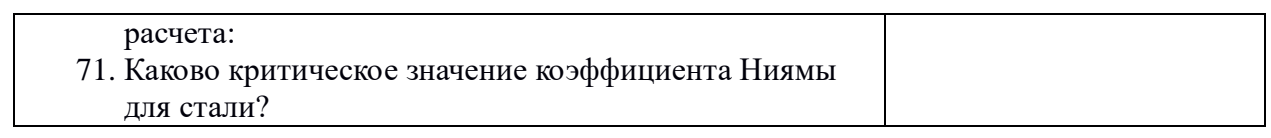

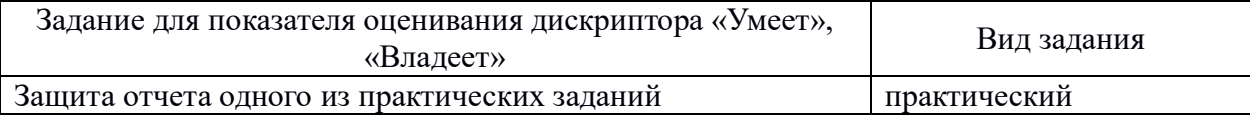

#### **Методические материалы, определяющие процедуры оценивания результатов обучения, характеризующих этапы формирования компетенций, описание шкал оценивания**

#### **Этап: проведение текущего контроля успеваемости по дисциплине**

Схема оценивания правильности ответов на вопросы тестов по темам дисциплины:

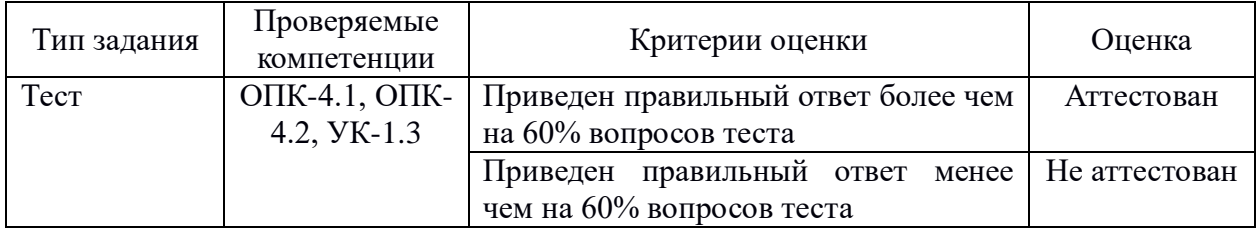

Схема оценивания решения практических работ по теме раздела:

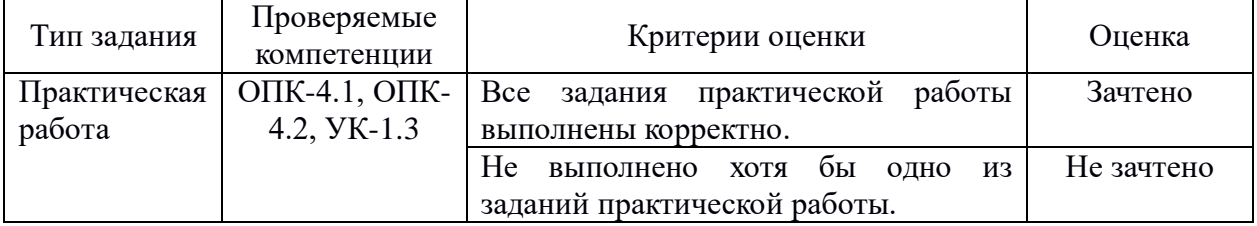

Схема оценивания правильности выполнения контрольной работы:

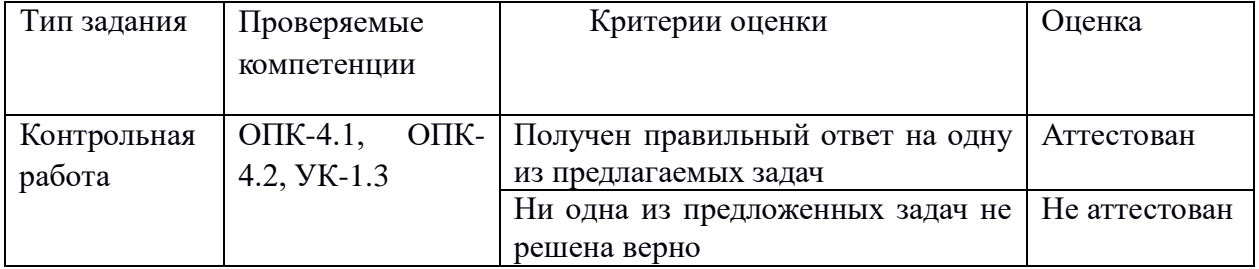

#### **Этап: проведение промежуточной аттестации по дисциплине**

К экзамену допускаются обучающиеся, успешно прошедшие все формы текущего контроля, предусмотренные рабочей программой дисциплины.

Экзамен проводится в форме теста из вопросов по всем разделам и темам курса и защиты отчета одно из практических заданий. Результаты промежуточного контроля знаний оцениваются по четырехбалльной шкале с оценками: «отлично»; «хорошо»; «удовлетворительно»; «неудовлетворительно». Общая оценка выставляется по следующей схеме оценивания ответа на экзамене.

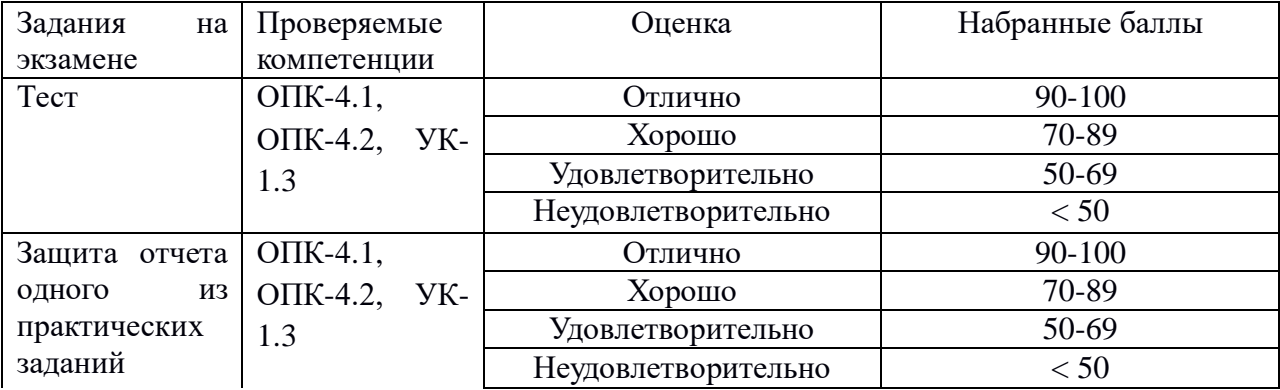

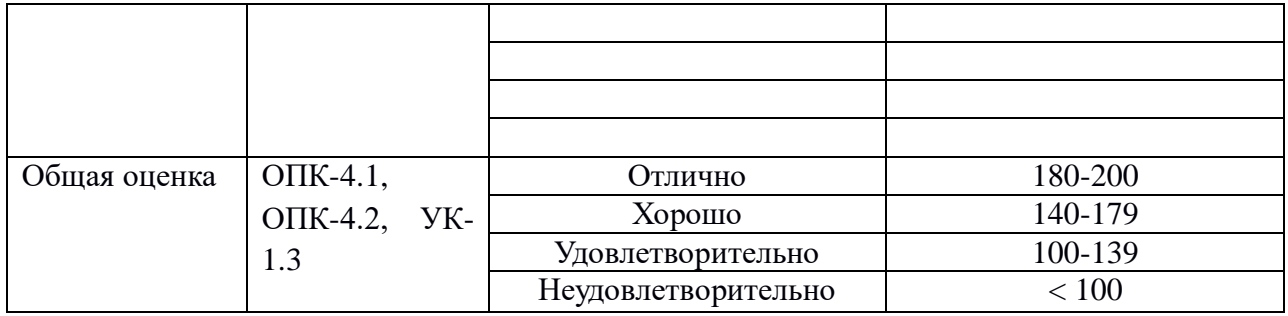